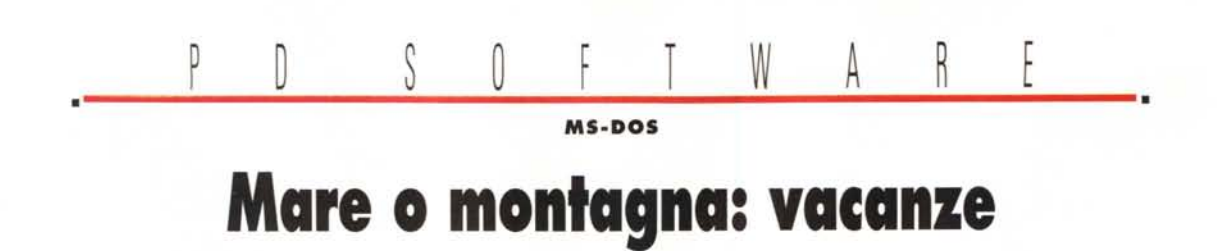

*Mentre leggerete questa puntata di PD software sarete magari sdraiati sotto l'ombrellone* o *su qualche prato in montagna. Magari sulla riva di un lago piuttosto che su quella di un fiume troverete il tempo da dedicare alla vostra lettura preferita. Quindi ecco una sfilza di programmi per tutti i generi*

#### *di Paolo Ciardelli* .........................

# **Disk Copy Fast**

Disk Copy Fast è un'utilità di duplicazione che consente di effettuare la duplicazione in un solo passaggio per tutti i formati da 1.44MB, 720KB, 1.2MB e 360KB. Disk Copy Fast è incredibilmente veloce, tanto da superare il comando Diskcopy di DOS del 43%, 50%, 42% o 57% per i dischetti da 360KB, 1.2MB, 720KB e 1.44MB, rispettivamente, senza tenere conto dei tempi richiesti per il cambio dei dischetti,

La prestazione del programma è raggiunta attraverso la precisione dei tempi, senza sacrificare per nulla gli standard normali di lettura, scrittura o formattazione.

Il programma usa un'interfaccia utente piuttosto intuitiva, ma offre anche la possibilità di usare opzioni sulla riga di comando che rendono possibile lavorare con dei file batch e l'uso di Hotkey, progettate per rendere il lavoro di backup o la produzione di massa più facili.

Quando presente, viene utilizzata la

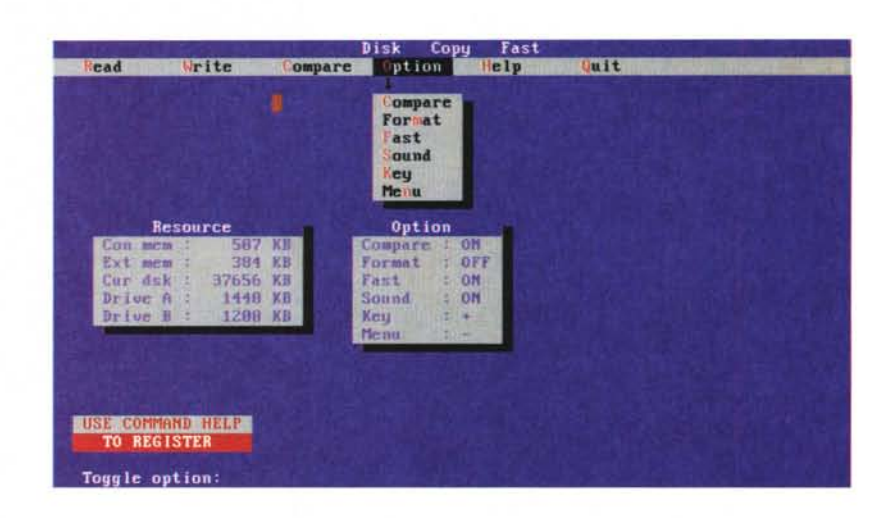

memoria estesa per velocizzare le operazioni e per evitare l'uso del disco rigido. Le operazioni sono anche velocizzate attraverso la copiatura e scrittura delle sole porzioni di dischetto che contengono dati, ignorando le altre.

*Requisiti di sistema* e *compatibilità* Dovete avere disponibili almeno 200KB di memoria convenzionale e almeno 128KB (+i KB del disco che volete duplicare) di spazio libero nel disco (hard disk o RAM disk).

La memoria estesa può essere utilizzata in presenza di un driver quale quello del DOS 5.0, HIMEM.SYS oppure di programmi di gestione della memoria, quali QEMM.

# **Integrity Master**

Integrity Master, cui ci riferiremo d'ora innanzi come 1M, è, per dichiarazione dell'autore, il più veloce e potente programma di protezione dell'integrità dei dati e anti-virus.

Non è improbabile che anche voi possiate trovarvi d'accordo usandolo.

Ma vediamo intanto cosa offre 1M: scoperta di virus sconosciuti; scopre i danni ai file e indica se sono dovuti ad un problema hardware o a virus o intrusione troiana; protegge il vostro PC da tentativi di «effrazione»; scoperta e rimozione di virus; integra o sostituisce i vostri programmi di sicurezza; controlla lo stato dei file dopo un backup o compressione; se cancellate per errore una serie di file, 1M vi aiuta a reintegrarli.

In caso di problemi seri di disco rigi-

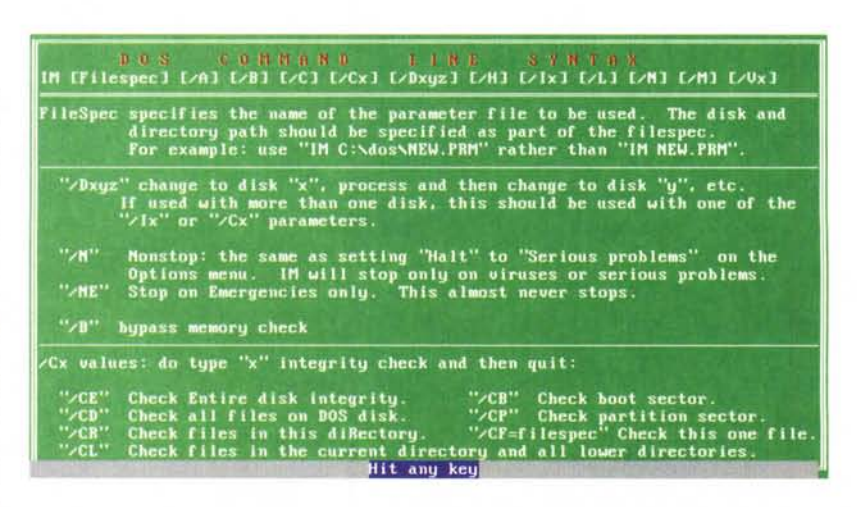

do, 1M può ricaricare i settori partition e boot per poterli «aggiustare».

1M funziona con: PC con 225K di memoria disponibile e DOS 2.0 o successivo (per la massima velocità di esecuzione sono necessari 350 KB); un massimo di 2.621 file in ogni directory.

NON usare i comandi DOS APPEND,

#### SUBST o ASSIGN assieme ad 1M, poiché si ottengono risultati devianti se non si considerano in modo approfondito i loro effetti. Suggeriamo di effettua-

re, a scopi di valutazione del programma, l'installazione rapida, per poi passare a quella completa una volta deciso che il prodotto vi soddisfa veramente.

# **Graphica**

*Autore Antonio Montes*

Graphica è un programma interattivo guidato da comandi per creare grafici di qualità con l'uso del computer.

In questo manuale si parla spesso di «plottaggio», in buon computerese, piuttosto che di tracciamento o di disegno; di «plottare» piuttosto che disegnare o tracciare, al fine di evitare confusioni.

Infatti, non riteniamo opportuno neanche in questa sede tradurre il verbo «to plot», così come mai nessuno si è sognato di parlare di tracciatori invece che di plotter.

Allora perdonateci, per tutta la durata del manuale, parole quali «plottare», «plottaggio» e altre parole del genere.

Quindi, questo sistema di plottaggio bidimensionale è progettato in modo specifico per applicazioni scientifiche e tecniche, e vi permette: il plottaggio di funzioni o di file di dati; valutazione e plottaggio di espressioni matematiche; adattare ai dati delle «spline» o «polynomial»; mostrare e stampare un grafi-

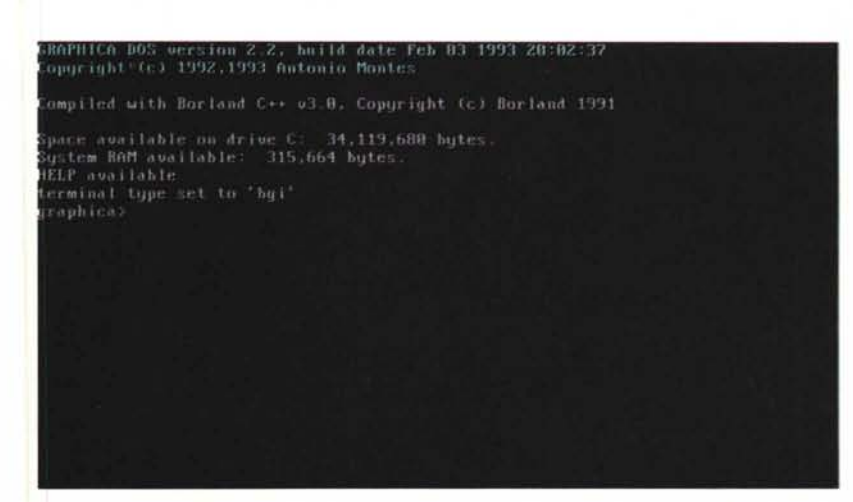

co; esportare i grafici nei formati HPGL, PostScript e altri; disegnare il testo in caratteri romani, greci e cirillici; avere l'Help in linea.

Normalmente il programma riesce ad individuare automaticamente il tipo di scheda video del vostro sistema, che dovrà avere al minimo le seguenti caratteristiche: IBM PC, XT, AT o compatibile; Disk Drive: 2 floppy drive o 1 floppy drive/hard drive; 640K Byte di RAM; Video CGA, EGA, VGA o Hercules Monochrome Adapter o compatibile; plotter HP7475A o compatibile HPGL, stampanti Epson 80 e 100, Panasonic 1080i o equivalente.

#### **Aladin**

*Autore Enrico Fabrini*

Aladin è una utility di EmF Shareware che gestisce file di basi di dati (DBase 111, Clipper) tramite menu altamente guidati.

Il prodotto Aladin è assistito da un help in linea. Questo viene visualizzato al premere del tasto funzionale F1.

Durante la scelta delle 5 funzioni principali viene mostrata una videata generale. Per ognuna delle 14 sottofunzioni vengono date informazioni sulla funzionalità e sugli obiettivi delle stesse.

In ogni caso l'uscita dalla funzione di Help viene effettuata con la pressione del tasto Esc.

Il programma è stato sviluppato in Clipper Summer '87, utilizzando sia le librerie macro Super.lib della Functional Software che proprie.

È molto facile da usare e possiede un help in linea. Non è il massimo nella ricerca su archivi consistenti, né su campi

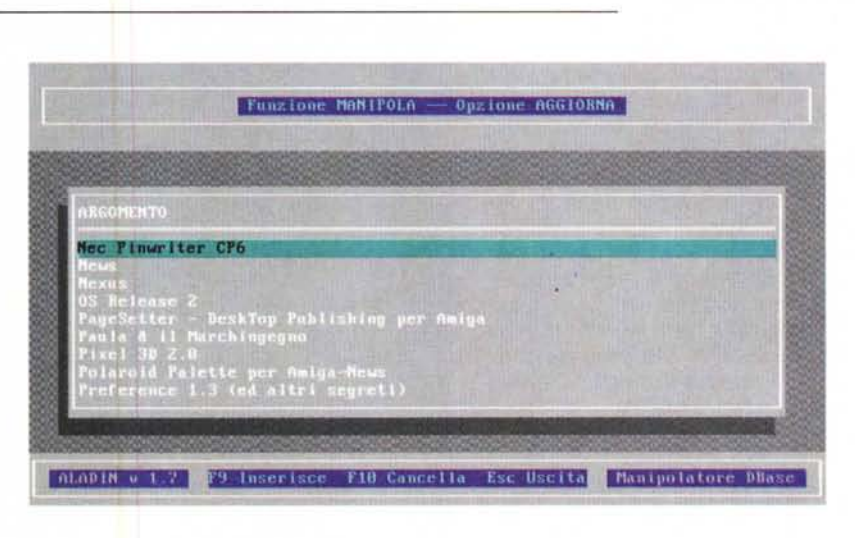

di lunghezza superiori a 70 caratteri non trattati propriamente e non gestisce dei campi MEMO.

Come detto prima è totalmente assistito da menu e sottomenu all'interno dei quali è possibile navigare con i tasti cursore. Insieme al programma viene consegnato un archivio di prova da gestire: l'indice analitico di MCmicrocomputer aggiornato al numero 124.

MS-DOS

### **Adventure Creator**

*Autore Andrea Tagliavento*

Adventure Creator è un programma di creazione di avventure in modalità testo, che ha un pregio che spicca davanti a tutti gli altri: ci parla italiano!

Inoltre è di facile uso e stimolante.

Le avventure create con Adventure Creator, possono essere distribuite gratuitamente, vendute o altro senza che nessun compenso sia dovuto all'autore di Adventure Creator.

Adventure Creator è lo strumento ideale per creare (e... commercializzare) le vostre avventure di solo testo. L'importante è la pianificazione su carta di tutta l'Avventura e solo dopo avere chiaro in mente ciò che si vuole, si può trascrivere tutto sulle varie tavole. Non bisogna commettere l'errore di cominciare a scrivere le tavole senza avere un'idea chiara di tutte le situazioni.

Dopo aver superato questo primo passo assicurarsi di avere un buon Text Editor (va bene anche EDIT del DOS) e con questo inserire i dati nelle tavole.

# **PC-Glossary**

Quante volte ci siamo incontrati con il solito antipaticissimo personaggio «so-tutto-io» che ci inonda con la sua scienza, fatta soprattutto di sigle e di computerese puro, che siamo costretti ad ascoltare tacendo (e tacendo soffrir), perché non siamo assolutamente certi che stia sparando delle ... inesattezze.

Con PC-Glossary nel nostro PC possiamo almeno controllare, dopo esserci infine liberati della presenza del signore in questione, se questi abbia o meno detto delle baggianate. Idealmente dovremmo avere a disposizione nel taschino un apparecchio «scopri-baggianate» per poter confutare il signore in questione seduta stante; in attesa che tale apparecchio venga creato e messo a nostra disposizione a prezzi ragionevoli, accontentiamoci di scoprire verità, per noi di conforto, quando siamo davanti al nostro computer e consultiamo PC-

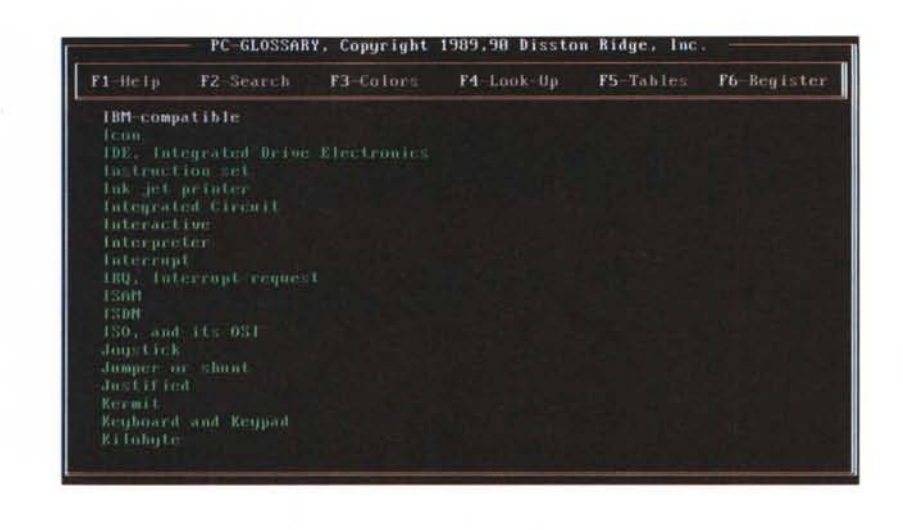

Glossary, che ci spiega in modo conciso ed efficace una bella serie di espressioni di computerese. Vista la vastità del glossario, ci limitiamo a tradurre solo al-

cune voci, confidando che il lettore riesca con facilità a interpretare correttamente le voci di suo interesse, magari con l'aiuto di un dizionario in linea.

#### **The File Manager**

*Autore Marco Vazio*

Un benvenuto da File Manager, una semplice ma completa utilità di gestione dei file, sia compressi che non compressi. File Manager, cui ci riferiremo d'ora innanzi con l'acronimo TFM, è un'interfaccia di controllo degli archivi che offre un sistema «punta e clicca» simile a quello offerto da Windows, che vi consente di accedere facilmente ad applicazioni e dati, sollevandovi dalla necessità di ricordare tutte le varie opzioni sulla riga di comando che si usano con i programmi di archiviazione (N.d.T.: vedi MCSoftware n. 16 e PKZIP).

Inoltre TFM è una potente shell di DOS.

La sua caratteristica più importante è la sua funzione esclusiva di VIEW (visualizzazione). Perché VIEW in lettere maiuscole? Semplice: potete visualizzare file ASCII, visualizzare immagine grafiche e ascoltare file di musica VOC, CMF, MOD, MUS, ROL attraverso un Sound Blaster (TM) o attraverso lo

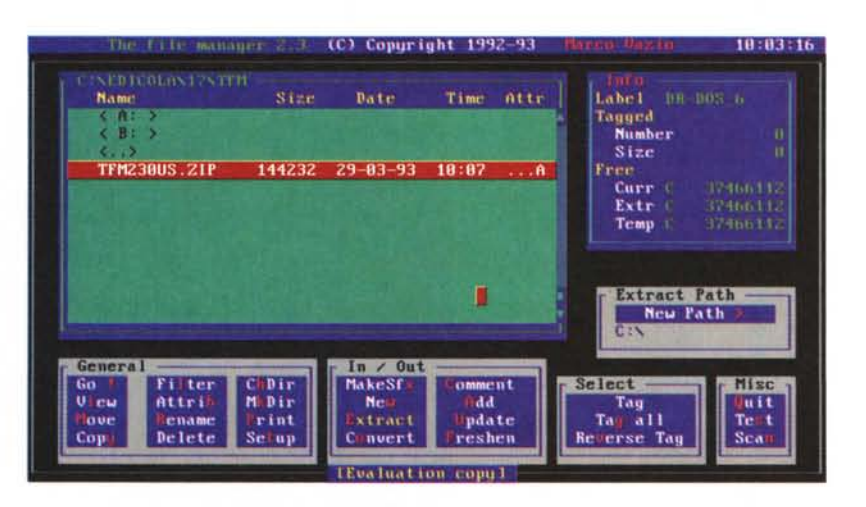

speaker o altri device di tipo multimediale, se presenti.

TFM deve essere distribuito in forma non modificata e deve includere tutti i file presenti nella versione originale e non può essere incluso in alcun altro prodotto, a qualsivoglia titolo, senza un'autorizzazione speciale dell'Autore.

I distributori di software Shareware e Public Domain DEVONO ottenere preventivamente dall'Autore il permesso di distribuzione.  $\blacksquare$ 

*Paolo Ciardelli* è *raggiungibile tramite MClink alla casella MC6015* e *tramite Internet all'indirizzo MC60 [15@mclink.it.](mailto:15@mclink.it.)*

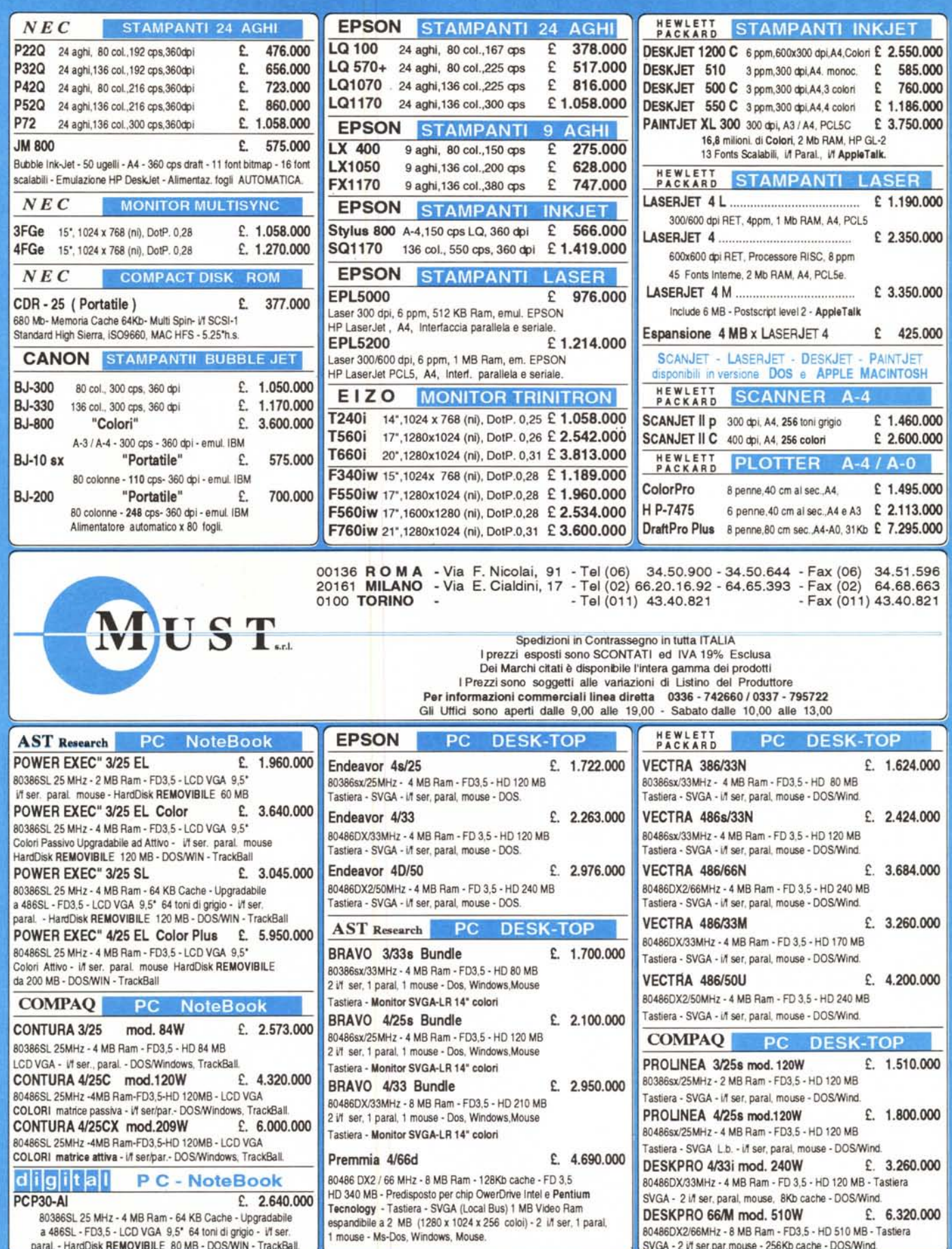